# **BAB III METODE PENELITIAN**

# **3.1 Objek Penelitian**

Menurut Suharsimi Arikunto (2006,hlm. 180) "Objek penelitian adalah variabel penelitian yaitu sesuatu yang merupakan inti dari problematika penelitian". Objek dalam penelitian ini adalah minat menjadi guru pada mahasiswa Prodi Pendidikan Ekonomi.

#### **3.2 Metode Penelitian**

Menurut Sugiyono (2013, hlm. 1) "metode penelitian adalah cara ilmiah untuk mendapatkan data dengan tujuan dan kegunaan tertentu". Metode yang digunakan dalam penelitian ini yaitu deskriptif. Menurut Syofian Siregar (2010, hlm. 2) "Metode deskriptif yaitu metode yang berkenaan dengan bagaimana cara mendekripsikan, menggambarkan, menjabarkan atau menguraikan data sehingga mudah dipahami".

#### **3.3 Populasi dan Sampel**

#### **3.3.1 Populasi**

Menurut Suharsimi Arikunto (2013, hlm. 173) "Populasi adalah keseluruhan subjek penelitian". Dalam penelitian ini yang menjadi populasi adalah 342 mahasiswa Prodi Pendidikan Ekonomi, Universitas Pendidikan Indonesia meliputi angkatan 2012, 2013, 2014 dan 2015.

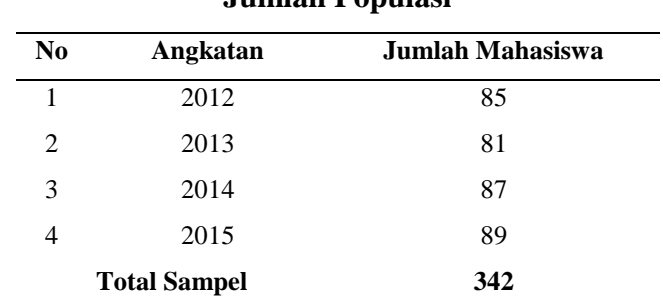

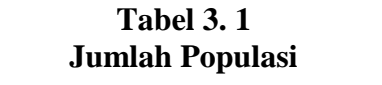

(*Sumber : Kepala Seksi Akademik dan Kemahasiswaan FPEB UPI).*

**Komala Sari Suherlan, 2017** *STUDI DESKRIPTIF SIKAP MAHASISWA TERHADAP PROFESI GURU*  Universitas Pendidikan Indonesia **|** repository.upi.edu | perpustakaan.upi.edu

## **3.3.2 Sampel**

Menurut Suharsimi Arikunto (2013, hlm 174), "sampel adalah sebagian atau wakil populasi yang diteliti". Pengambilan sampel dalam penelitian ini menggunakan teknik Sampling Jenuh. Menurut Sugiyono (2013, hlm. 124) "Sampling jenuh adalah teknik penentuan sampel bila semua anggota populasi digunakan sebagai sampel".

Seluruh anggota populasi dijadikan sampel dikarenakan jumlah populasi relatif kecil dan ingin membuat generalisasi dengan kesalahan yang sangat kecil. Data mahasiswa Prodi Pendidikan Ekonomi FPEB UPI angkatan 2015, 2014, 2013 dan 2012. Namun, peneliti mengambil proporsi yang sama pada setiap angkatannya. Jumlah sampel dapat dilihat dari tabel dibawah ini,

| N <sub>0</sub>      | Angkatan | $\sim$ which we would be $\sim$<br><b>Jumlah Mahasiswa</b> |  |
|---------------------|----------|------------------------------------------------------------|--|
| 1                   | 2012     |                                                            |  |
|                     |          | 80                                                         |  |
| 2                   | 2013     | 80                                                         |  |
| 3                   | 2014     | 80                                                         |  |
| 4                   | 2015     | 80                                                         |  |
| <b>Total Sampel</b> |          | 320                                                        |  |

**Tabel 3. 2 Jumlah Sampel**

### **3.4 Operasionalisasi Variabel**

Operasionalisasi variabel merupakan petunjuk pelaksanaan untuk mengukur suatu variabel. Tujuan operasionalisasi variabel ini adalah untuk menghindari terjadinya kekeliruan dalam menafsirkan masalah yang diteliti. Oleh karena itu dibuatlah penjabaran mengenai konsep yang dijadikan pedoman dalam penelitian ini. Berikut adalah penjabaran bentuk operasional variabel yang diteliti :

| Konsep Teoritis                                                                                                    | Variabel                      | Konsep Empiris                                                                                                    | Konsep Analitis      |
|----------------------------------------------------------------------------------------------------|-------------------------------|----------------------------------------------------------------------------------------------------|----------------------|
| Sikap adalah suatu<br>bentuk evaluasi atau<br>reaksi perasaan<br>memihak atau tidak<br>memihak pada suatu<br>objek.<br>Louis, Rensis dan<br>Charles (dalam<br>Saifuddin, 1995, hlm.<br>4)                                         | Sikap                         | Jumlah Skor sikap dalam bentuk skala<br>likert 5 poin dengan indikator:<br>1. Kognitif (mengenal)<br>Mencari informasi tentang<br>profesi guru<br>2. Afektif (perasaan)<br>Perasaan senang terhadap<br>kegiatan mengajar<br>Perasaan senang terhadap peran<br>seorang guru<br>Perasaan senang memperoleh<br>$\qquad \qquad -$<br>ilmu kependidikan.<br>3. Konasi (kehendak)<br>Keinginan menjadi guru<br>Penerimaan terhadap tugas-tugas<br>guru<br>Penerimaan terhadap tanggung<br>jawab guru. | Jawaban<br>responden |
| Lingkungan keluarga<br>merupakan<br>lingkungan<br>pendidikan bagi anak<br>yang pertama karena<br>di dalam keluarga<br>inilah anak pertama<br>kalinya mendapatkan<br>pendidikan dan<br>bimbingan.<br>Hasbullah (2005, hlm.<br>38), | Lingkungan<br>Keluarga        | Jumlah Skor minat dalam bentuk skala<br>likert 5 poin dengan indikator:<br>1. Hubungan orang tua dengan anak<br>2. Didikan orang tua kepada anak<br>3.<br>Dukungan dari orang tua untuk<br>menjadi guru                                                                                                    | Jawaban<br>responden |
| Lingkungan teman<br>sebaya merupakan<br>suatu interaksi dengan<br>orang-orang yang<br>mempunyai kesamaan<br>dalam usia dan status.<br>Slavin (2008, hlm. 98)                                                                      | Lingkungan<br>teman<br>sebaya | Jumlah Skor minat dalam bentuk skala<br>likert 5 poin dengan indikator:<br>Saling bertuker pikiran antar teman<br>1.<br>sebaya mengenai profesi guru<br>2.<br>Kerjasama antar teman sebaya<br>untuk berprofesi menjadi guru<br>3.<br>Munculnya persaingan yang<br>kompetitif untuk berprofesi sebagai<br>guru                                                                                                    | Jawaban<br>responden |

**Tabel 3. 3 Operasionalisasi Variabel**

#### **3.5 Instrumen Penelitian**

Sugiyono (2013, hlm. 148 ) menyatakan bahwa " Instrumen penelitian adalah suatu alat yang digunakan untuk mengukur fenomena alam maupun fenomena sosial yang diamati. Secara spesifik semua fenomena ini disebut variabel penelitian". Dalam suatu penelitian alat pengumpul data atau instrumen penelitian akan menentukan data yang dikumpulkan dan menentukan kualitas penelitian. Instrumen penelitian yang digunakan dalam penelitian ini adalah kuesioner (angket).

Adapun langkah-langkah penyusunan angket menurut Suharsimi Arikunto (2013, hlm. 268) adalah sebagai berikut :

- 1. Menentukan tujuan pembuatan angket yaitu untuk memperoleh data dari responden mengenai minat menjadi guru.
- 2. Menentukan subjek yang menjadi responden, yaitu mahasiswa Prodi Pendidikan Ekonomi FPEB UPI angkatan 2015, 2014, 2013 dan 2012.
- 3. Menyusun kisi-kisi instrumen penelitian.
- 4. Menyusun pertanyaan atau pernyataan sesuai dengan kisi-kisi.
- 5. Uji coba angket.
- 6. Uji validitas dan reliabilitas angket.
- 7. Merevisi angket.
- 8. Memperbanyak angket.
- 9. Menyebarkan angket.
- 10. Mengelola dan menganalisis angket.

Skala yang digunakan dalam instrumen penelitian ini adalah skala *likert*, setiap jawaban dihubungkan dengan bentuk pernyataan positif atau negatif. Butirbutir pernyataan yang ditetapkan menurut *likert* mempunyai lima kategori jawaban.

Pemberian skor sesuai dengan pernyataan positif atau skor negatif bisa dilihat dari gambar 3.1 dibawah ini,

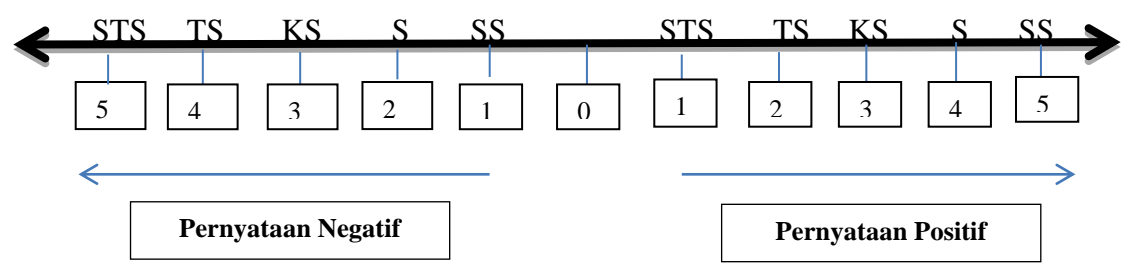

**Gambar 3. 1 Skor Skala Likert**

Skala yang digunakan pada kelima rentang penilaian responden ditentukan melalui perhitungan skala dengan deviasi normal. Tujuan penentuan nilai skala dengan deviasi normal adalah untuk memberikan bobot yang tertinggi dari jawaban yang paling favorabel dan memberikan bobot rendah bagi kategori jawaban yang tidak favorabel. Jawaban favorabel adalah respon setuju terhadap pernyataan yang favorabel dan respon tidak setuju terhadap pernyataan yang takfavorabel, jawaban tidak favorabel adalah respon tidak setuju terhadap pernyataan yang favorabel dan respon setuju terhadap pernyataan yang tak-favorabel.(Azwar, 2013, hlm. 141)

Berikut adalah contoh proses penentuan nilai skala respon terhadap pernyataan yang positif / favorabel, misalkan kita memperoleh jawaban dari 100 orang atau  $N = 100$ . Bisa dilihat pada Tabel 3.3 berikut :

**Tabel 3. 4**

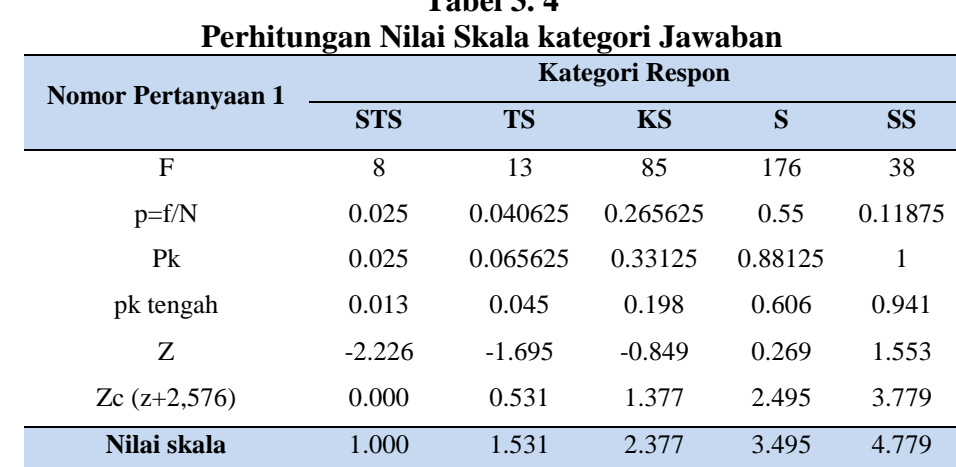

Dimana :

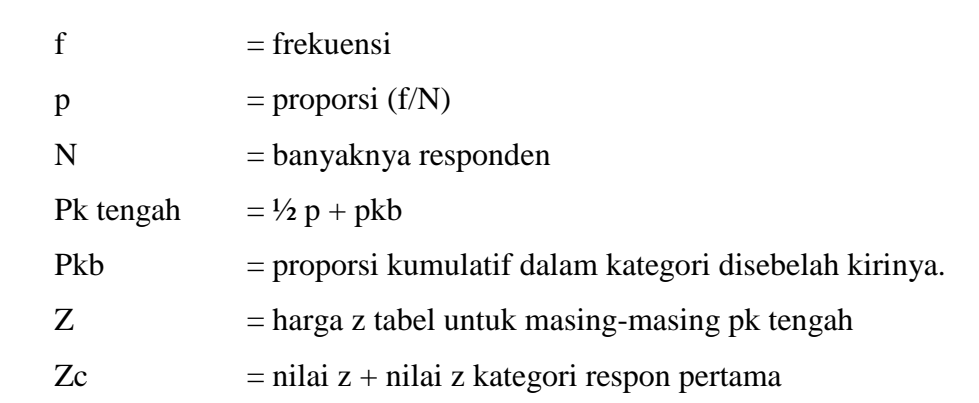

Selanjutnya adalah melakukan pembulatan harga z, bila angka dibelakang koma lebih kecil 0.5 maka dapat dihilangkan, sedangkan angka dibelakang koma lebih besar daripada 0.5 maka dibulatkan keatas.Kemudian untuk menentukan nilai skala untuk pernyataan yang tidak favorable/negatif. Untuk tetap memberikan bobot tertinggi pada jawaban favorabel maka urutan kategori respon dibalik, jadi kategori SS kita letakan paling kiri dan kategori STS kita letakan paling kanan.

Adapun hasil perhitungan pengukuran nilai dengan standar deviasi dapat dilihat pada tabel dibawah ini,

 $T_{\rm eff}$  3.  $\sigma$   $\sigma$ 

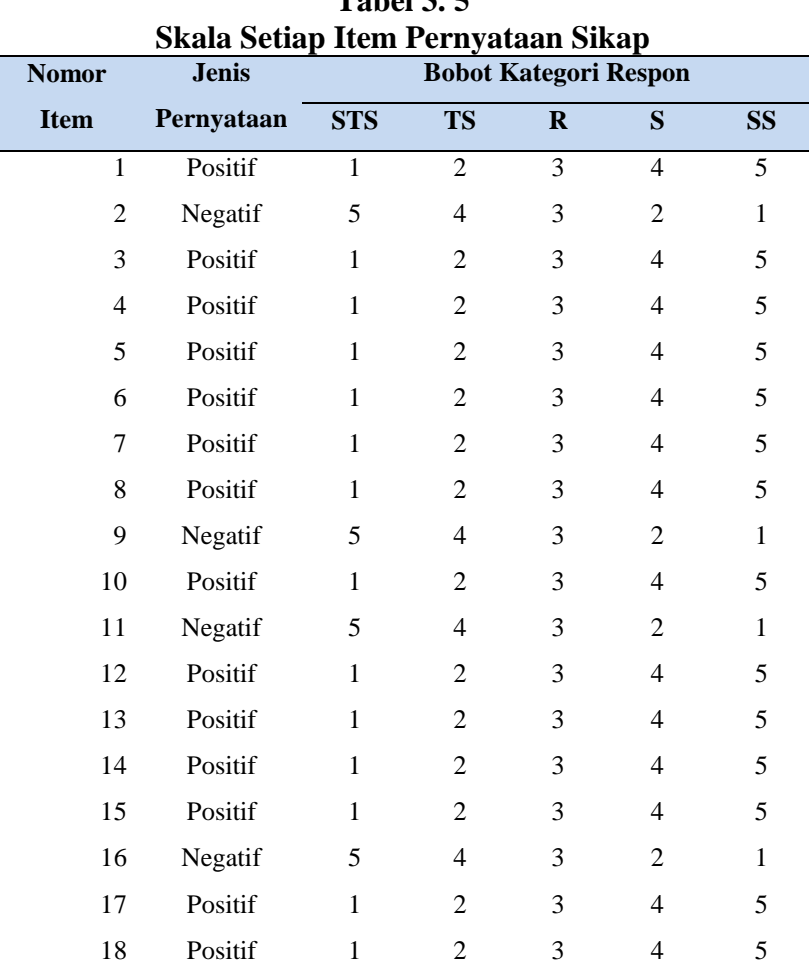

*Sumber : Lampiran 4*

## **3.6 Uji Validitas Instrumen**

Menurut Riduwan (2009, hlm. 73) "Uji validitas adalah suatu ukuran yang menunjukkan tingkat keandalan atau kesahihan suatu alat ukur". Dengan demikian validitas diartikan sebagai sejauh mana ketepatan dan kecermatan suatu

alat ukur dalam melakukan fungsi ukurannya. Suatu instrumen dikatakan valid apabila mampu mengukur dan mengungkapkan variabel yang diteliti secara tepat.

Rumus yang digunakan untuk mencari nilai korelasinya menggunakan teknik Korelasi *Product Moment* dari Karl Person. Rumus

$$
r = \frac{N(\sum XY) - (\sum X)(\sum Y)}{\sqrt{\{N\sum X^2 - (\sum X)^2\}\{N\sum Y^2 - (\sum Y)^2\}}}
$$

(Suharsimi Arikunto ,2010 , hlm 213)

#### Dimana :

 $r_{\text{hitung}} = \text{koefisien korelasi}$ 

 $n = j$ umlah responden

 $\sum X$  = jumlah skor tiap item

 $\sum Y$  = jumlah skor total (seluruh item)

Dengan menggunakan taraf signifikan  $a = 0.05$  koefisien korelasi yang diperoleh dari hasil perhitungan dibandingkan dengan nilai dari tabel korelasi nilai r dengan derajat kebebasan (n-2) dimana n menyatakan jumlah banyaknya responden, maka keputusan yang diambil adalah

- Jika r hitung > r 0,05 dikatakan valid
- Jika r  $_{\text{hitung}}$  < r  $_{0.05}$  tidak valid

| Hasil Uji Validitas |                     |                    |              |  |  |  |
|---------------------|---------------------|--------------------|--------------|--|--|--|
| Nomor               | $\mathbf{r}$ hitung | $\mathbf{r}$ table | Keterangan   |  |  |  |
| 1                   | 0.295               | 0.1552             | VALID        |  |  |  |
| $\overline{c}$      | 0.421               | 0.1552             | <b>VALID</b> |  |  |  |
| 3                   | 0.516               | 0.1552             | <b>VALID</b> |  |  |  |
| 4                   | 0.460               | 0.1552             | <b>VALID</b> |  |  |  |
| 5                   | 0.388               | 0.1552             | <b>VALID</b> |  |  |  |
| 6                   | 0.580               | 0.1552             | <b>VALID</b> |  |  |  |
| 7                   | 0.583               | 0.1552             | <b>VALID</b> |  |  |  |
| 8                   | 0.545               | 0.1552             | <b>VALID</b> |  |  |  |
| 9                   | 0.427               | 0.1552             | <b>VALID</b> |  |  |  |
| 10                  | 0.662               | 0.1552             | <b>VALID</b> |  |  |  |
| 11                  | 0.518               | 0.1552             | <b>VALID</b> |  |  |  |
| 12                  | 0.465               | 0.1552             | <b>VALID</b> |  |  |  |
| 13                  | 0.452               | 0.1552             | <b>VALID</b> |  |  |  |
| 14                  | 0.532               | 0.1552             | <b>VALID</b> |  |  |  |
| 15                  | 0.418               | 0.1552             | <b>VALID</b> |  |  |  |
| 16                  | 0.165               | 0.1552             | <b>VALID</b> |  |  |  |
| 17                  | 0.375               | 0.1552             | <b>VALID</b> |  |  |  |
| 18                  | 0.256               | 0.1552             | <b>VALID</b> |  |  |  |
| 19                  | 0.552               | 0.1552             | <b>VALID</b> |  |  |  |
| 20                  | 0.635               | 0.1552             | <b>VALID</b> |  |  |  |
| 21                  | 0.176               | 0.1552             | <b>VALID</b> |  |  |  |
| 22                  | 0.255               | 0.1552             | <b>VALID</b> |  |  |  |
| 23                  | 0.223               | 0.1552             | VALID        |  |  |  |
| 24                  | 0.414               | 0.1552             | <b>VALID</b> |  |  |  |
| 25                  | 0.506               | 0.1552             | <b>VALID</b> |  |  |  |
| 26                  | 0.531               | 0.1552             | <b>VALID</b> |  |  |  |
| 27                  | 0.548               | 0.1552             | VALID        |  |  |  |
| 28                  | 0.223               | 0.1552             | <b>VALID</b> |  |  |  |
| 29                  | 0.521               | 0.1552             | <b>VALID</b> |  |  |  |
| 30                  | 0.508               | 0.1552             | VALID        |  |  |  |
| 31                  | 0.611               | 0.1552             | <b>VALID</b> |  |  |  |
| 32                  | 0.503               | 0.1552             | VALID        |  |  |  |
| 33                  | 0.267               | 0.1552             | VALID        |  |  |  |
| 34                  | 0.506               | 0.1552             | <b>VALID</b> |  |  |  |
| 35                  | 0.470               | 0.1552             | <b>VALID</b> |  |  |  |
| 36                  | 0.686               | 0.1552             | <b>VALID</b> |  |  |  |

**Tabel 3. 6**

*Sumber : Lampiran 8*

#### **3.7 Uji Realibilitas**

Suharsimi Arikunto (2010, hlm 221) "Reliabel artinya dapat dipercaya". Menurut Riduwan (2009, hlm 74) Uji realibilitas dilakukan untuk mendapatkan tingkat ketepatan (keajegan) alat pengumpul data (instrumen yang digunakan).Dengan demikian instrumen yang reliabel adalah instrumen yang bila digunakan beberapa kali untuk mengukur objek yang sama, akan menghasilkan data yang sama.Dalam penelitian ini, uji reliabilitas dilakukan dengan menggunakan tekhnik *Alpha Cronbach*.

Rumus :

$$
r_{11} = \left[\frac{k}{k-1}\right] \left[1 - \frac{\sum \sigma_n^2}{\sigma_t^2}\right]
$$

(Arikunto, 2010 ,hlm 239)

Dimana :

 $r_{11}$  = Reliabilitas instrument

 $k =$  Banyak butir pertanyaan/banyak soal

 $\Sigma \sigma_n^2$  $=$  Jumlah varians butir

 $\sigma_{t}^{2}$  $=$  Varians total

Dengan menggunakan taraf signifikan  $a = 0.05$ , maka keputusan yang diambil adalah

- Jika r  $_{\text{hitung}}$  > r  $_{0.05}$  dikatakan reliabel

Jika r  $_{\text{hitung}}$  < r  $_{0.05}$  tidak reliable

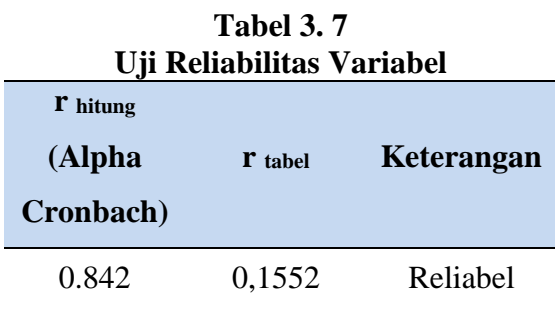

*Sumber : Lampiran 9*

Dari Tabel 4.8 dapat dilihat bahwa instrumen penelitian tersebut reliable karena nilai r hitung (*Alpha Cronbach*) lebih besar dari nilai r tabel ( 0,873 > 0,1552). Dengan kata lain semua item merupakan instrumen yang dapat dipercaya

# **3.8 Teknik Pengolahan Data**

Setelah diperoleh keterangan dan data yang lengkap maka langkah selanjutnya yang perlu dilakukan adalah pengolahan data. Adapun langkahlangkahnya adalah sebagai berikut :

1. Penyusunan Angket.

Semua angket yang sudah ada dikumpulkan untuk mempermudah pengecek apakah semua data yang dibutuhkan sudah terekap semua atau belum.

2. Klasifikasi Angket.

Mengelompokkan dan memilah angket berdasarkan pada klasifikasi tertentu yang telah dibuat dan ditentukan oleh peneliti.

- 3. Pengolahan Angket.
- 4. Interpretasi Hasil Pengolahan Angket.

Menginterpretasikan hasil analisis angket kemudian menarik suatu kesimpulan yang berisikan intisari dari seluruh rangkaian kegiatan penelitian dan membuat rekomendasinya

# **3.9 Teknik Analasis Data**

Teknik analisis data dalam penelitian ini dilakukan dengan cara kuantitatif dan menggunakan alat statistik deskriptif. Menurut Sugiyono (2013, hlm. 207) "Statisik deskriptif adalah statistik yang digunakan untuk menganalisis data dengan cara mendeskripsikan atau menggambarkan data yang telah terkumpul sebagaimana adanya tanpa membuat kesimpulan yang berlaku untuk umum atau generalisasi". Penelitian ini dilakukan pada sampel, dimana sampel merupaka popolasi (sampel jenuh) maka menggunakan statistik deskriptif dalam analisisnya. Menurut Sugiyono (2013, hlm . 208) yang termasuk dalam statistik deskriptif, antara lain :

#### **a. Mean (Rata-rata hitung)**

Mean (rata-rata hitung) adalah jumlah dari serangkaian data dibagi dengan jumlah . Rumus yang digunakan ialah,

$$
X = \frac{\sum X_i}{n}
$$

Dimana :

 $X = Mean (rata-rata hitung)$ 

 $\sum X_i$  = Jumlah nilai setiap data

 $n =$  jumlah data

## **b. Median**

Median (Me) adalah nilai tengah dari suatu gugusan data yang telah disusun dari data terkecil sampai data terbesar atau sebaliknya dari data terbesar sampai data terkecil. Rumus yang digunakan ialah,

$$
Me = \frac{1}{2}(1+n)
$$

Dimana :

 $n =$  jumlah data

# **c. Modus**

Modus adalah nilai dari beberapa data yang mempunyai frekuensi tertinggi baik data tunggal maupun data yang berdistribusi atau nilai yang paling sering muncul dalam suatu kelompok data.

#### **d. Frekuensi**

Menurut Andi Supangat (2007, hlm. 21) "Penyajian data dalam bentuk daftar distribusi frekuensi adalah dimaksudkan sebbagai upaya menyusun urutan data ke dalam kelas-kelas interval, untuk kemudian ditentukan jumlah (frekuensinya), berdasarkan data yang sesuai dengan batas-batas interval kelasnya".

Adapun langkah-langkah menetapkan frekuensi-frekuensi (jumlah) data dalam tiap interval kelas yang kemudian disajikan dalam bentuk daftar distribusi frekuensi, yaitu :

- 1. Menjumlahkan data yang terhimpun
- 2. Urutkan dari data tertinggi sampai data terendah
- 3. Menentukan *range*, yaitu selisih antara data tertinggi dengan data terendah. Rumusnya yaitu,

$$
R = X_{maks} - X_{min}
$$

4. Merencanakan banyaknya kelas dengan menggunakan rumus sebagai berikut,

$$
b=1+3.3\log n
$$

5. Menentukan panjang kelas pada tiap interval kelas dari daftar tersebut, menggunakan rumus sebagai berikut,

$$
P = \frac{X_{maks} - X_{min}}{b} = \frac{R}{b}
$$

Dimana :

 $R$  = Rentang

- $b =$ banyaknya kelas
- 6. Menentukan batas bawah dan batas atas kelas
- 7. Mengolah data dalam bentuk tabel distribusi frekuensi

# **e. Penyajian data dalam bentuk diagram batang**

Penyajian data dalam bentuk diagram batang biasanya digunakan untuk menggambarkan data diskrit (data cacahan). Diagram batang adalah bentuk penyajian data statistic dalam bentuk batang yang dicatat dalam interval tertentu pada bidang cartesius. Ada dua jenis diagram batang, yaitu diagram batang bentuk vertical dan digram batang bentuk horizontal.

#### **f.** *CrossTab* **(Tabulasi Silang)**

*CrossTab* (Tabulasi Silang) di dalam penelitian ini dilakukan otomatis menggunakan bantuan program *SPSS*. Tabulasi silang dilakukan untuk mengetahui perbedaan minat mahasiswa antar angkatan.

#### **g. Analisis Perbedaan**

Analisis uji beda adalah bentuk analisis variabel (data) untuk mengetahui perbedaan diantara dua kelompok data (variabel) atau lebih. Tujuannya ialah menguji apakah terdapat perbedaan yang signifikan di antara kelompokkelompok. Teknik uji beda yang digunakan untuk penelitian ini adalah ANOVA. *Analisis of Variance (*ANOVA) merupakan salah satu uji parametrik yang berfungsi untuk membedakan nilai rata-rata lebih dari dua kelompok data dengan cara membandingkan variasinya (Ghozali, 2009). Kategori anova yang digunakan yaitu *One Way* ANOVA. *One Way Anova* digunakan apabila yang dianalisis terdiri dari satu variabel yang ingin diamati. Rumus yang digunakan bisa dilihat pada Tabel 3.7.

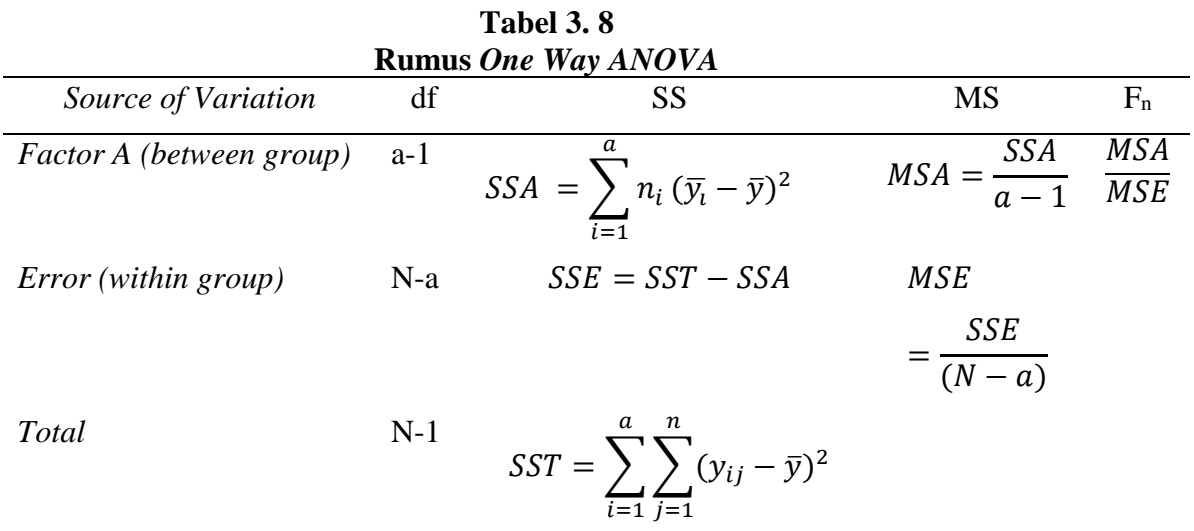